## **Instructions for Wireless ActiveSync**

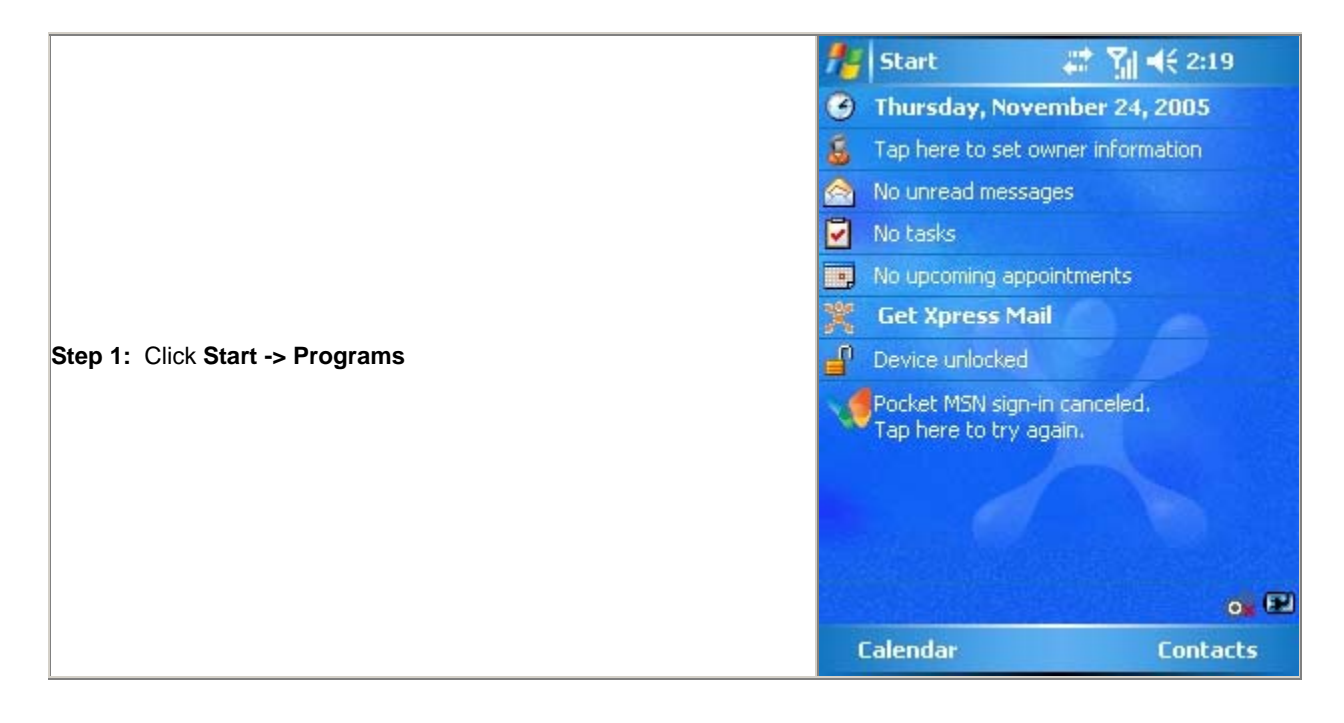

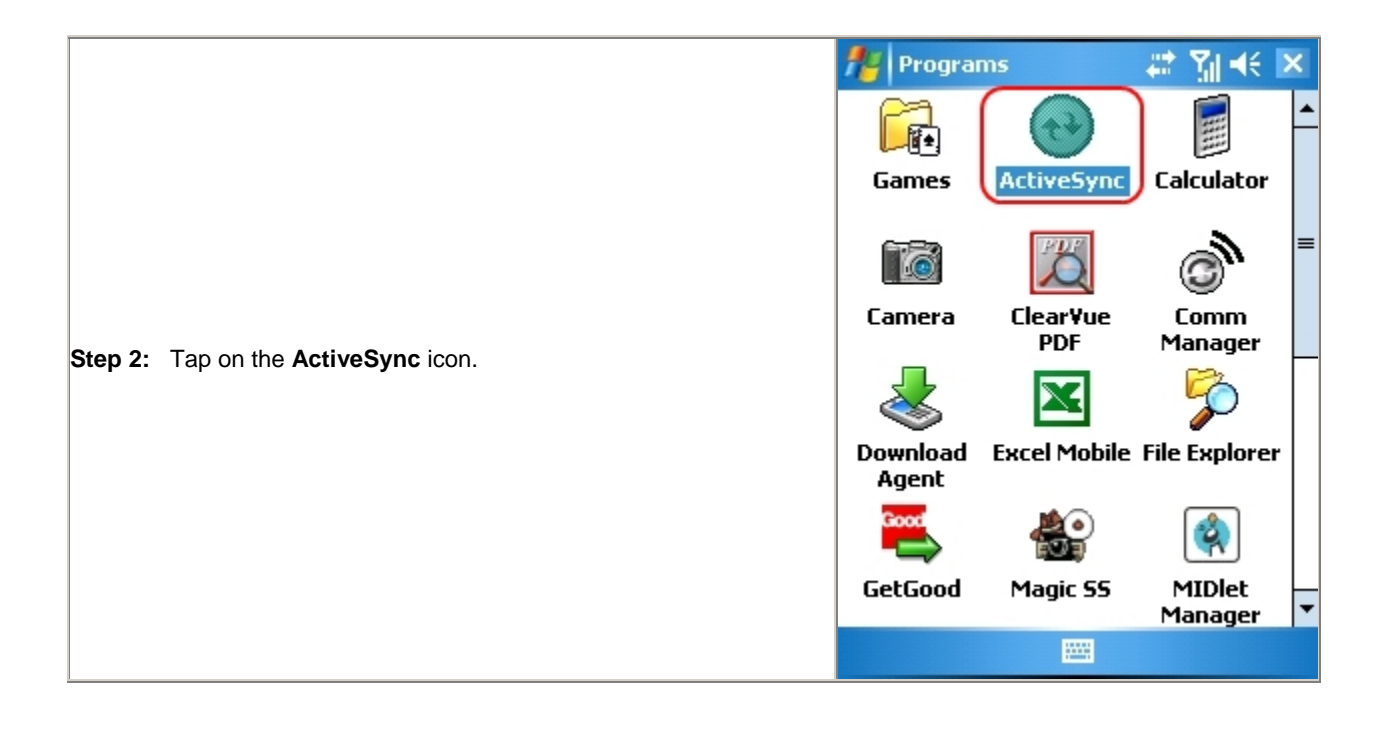

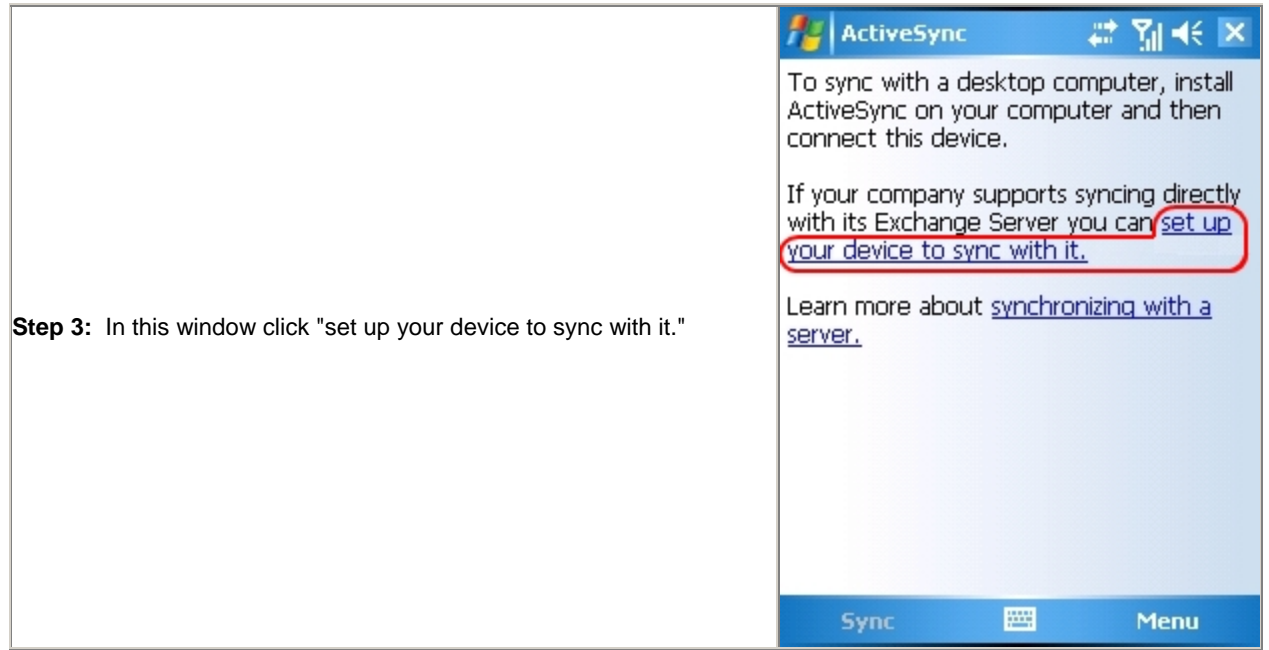

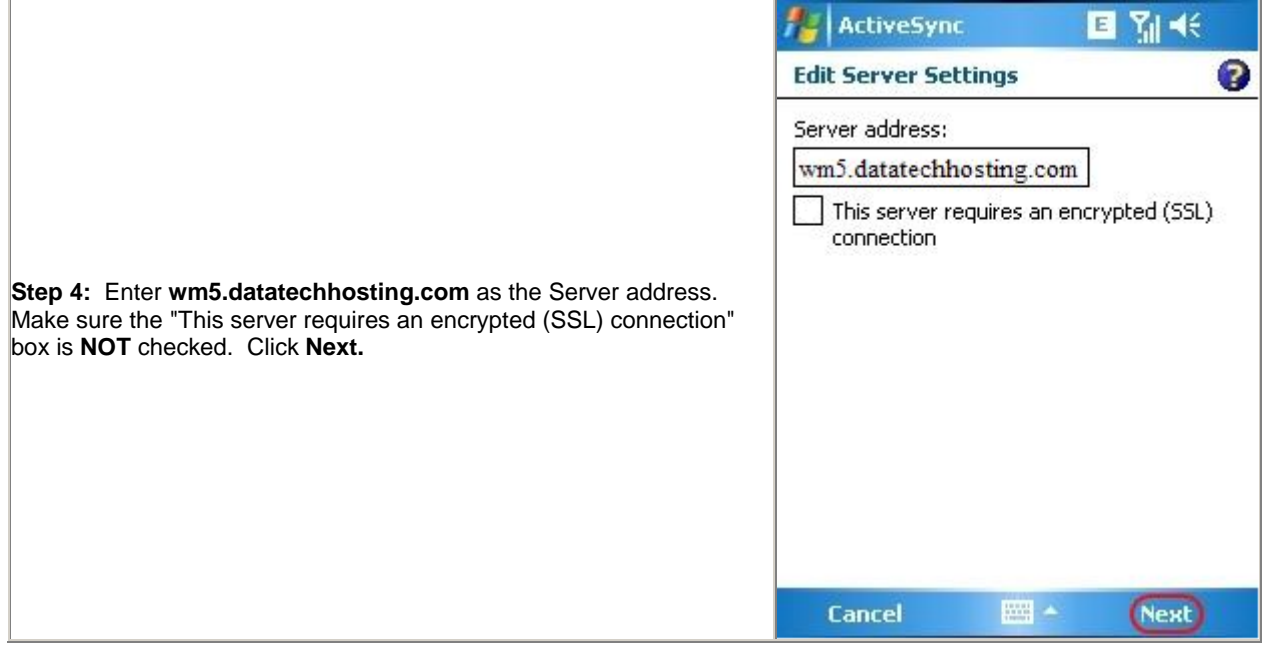

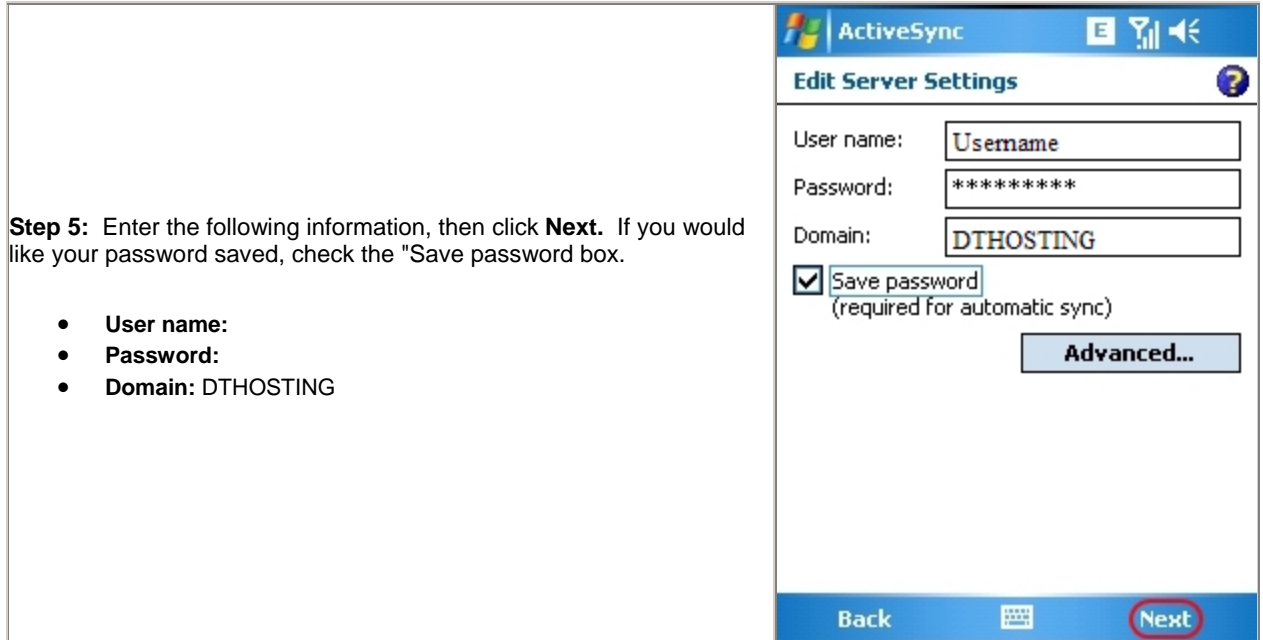

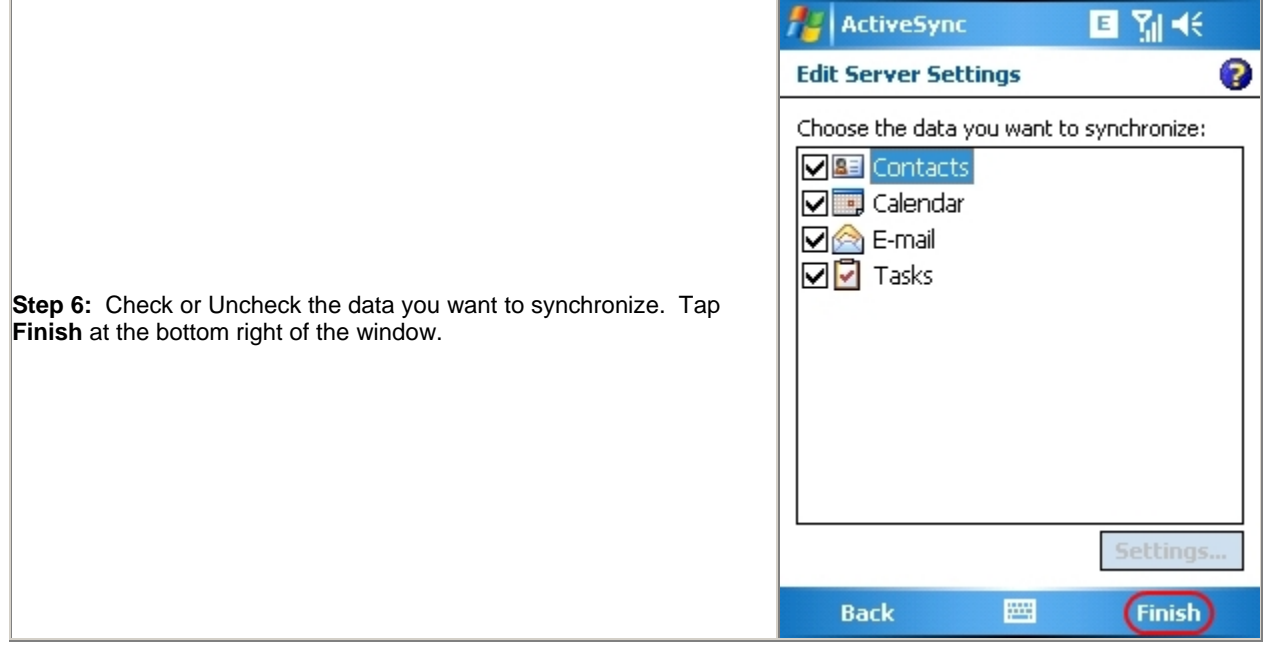

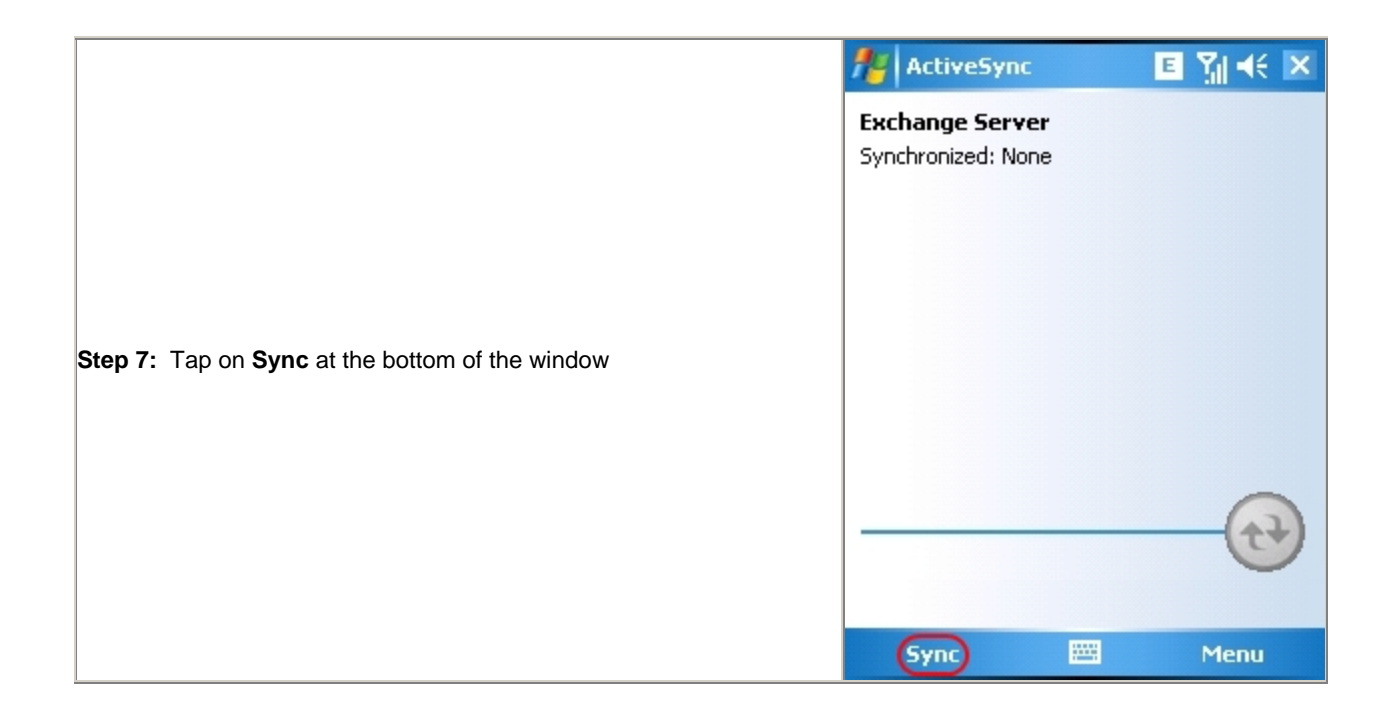

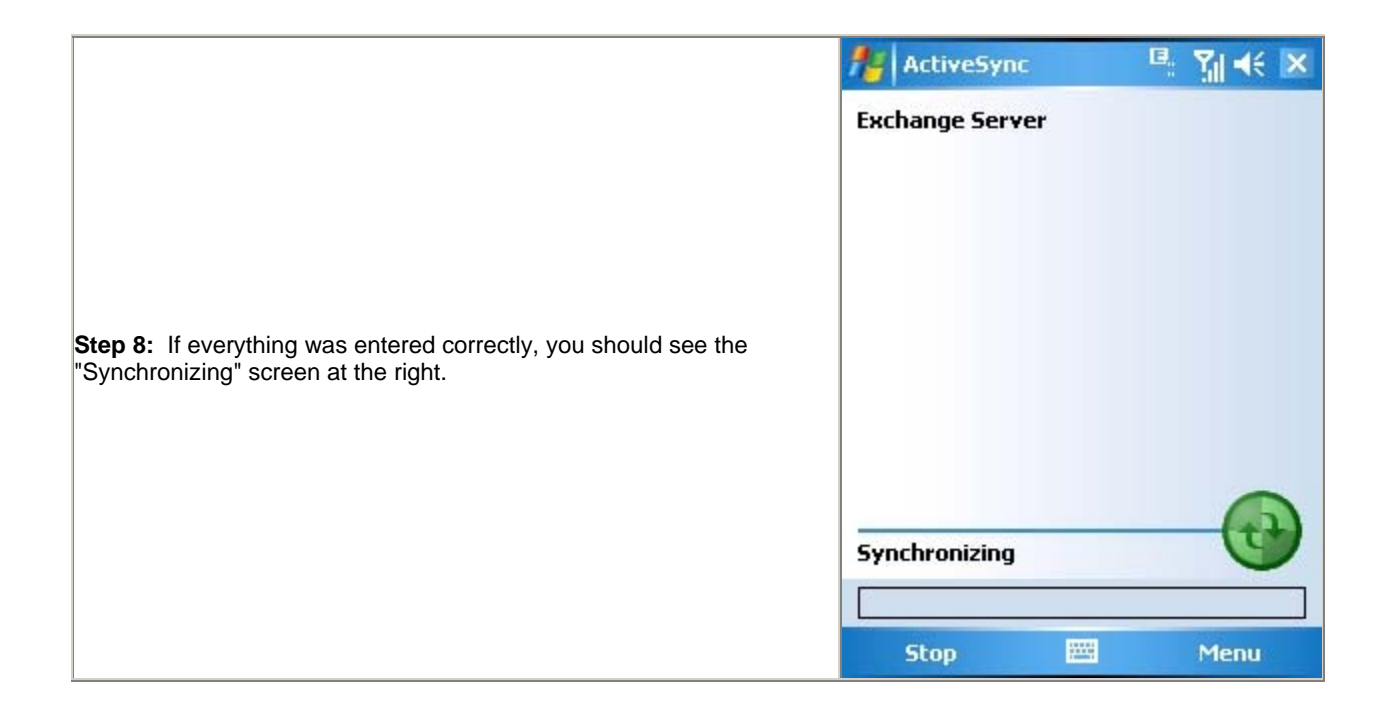